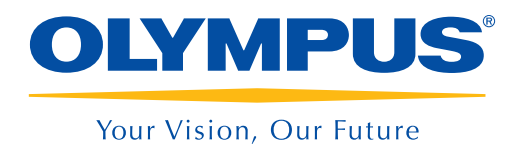

Image Analysis Software

## OLYMPUS Stream

Version 2

# Focus on Your Solutions

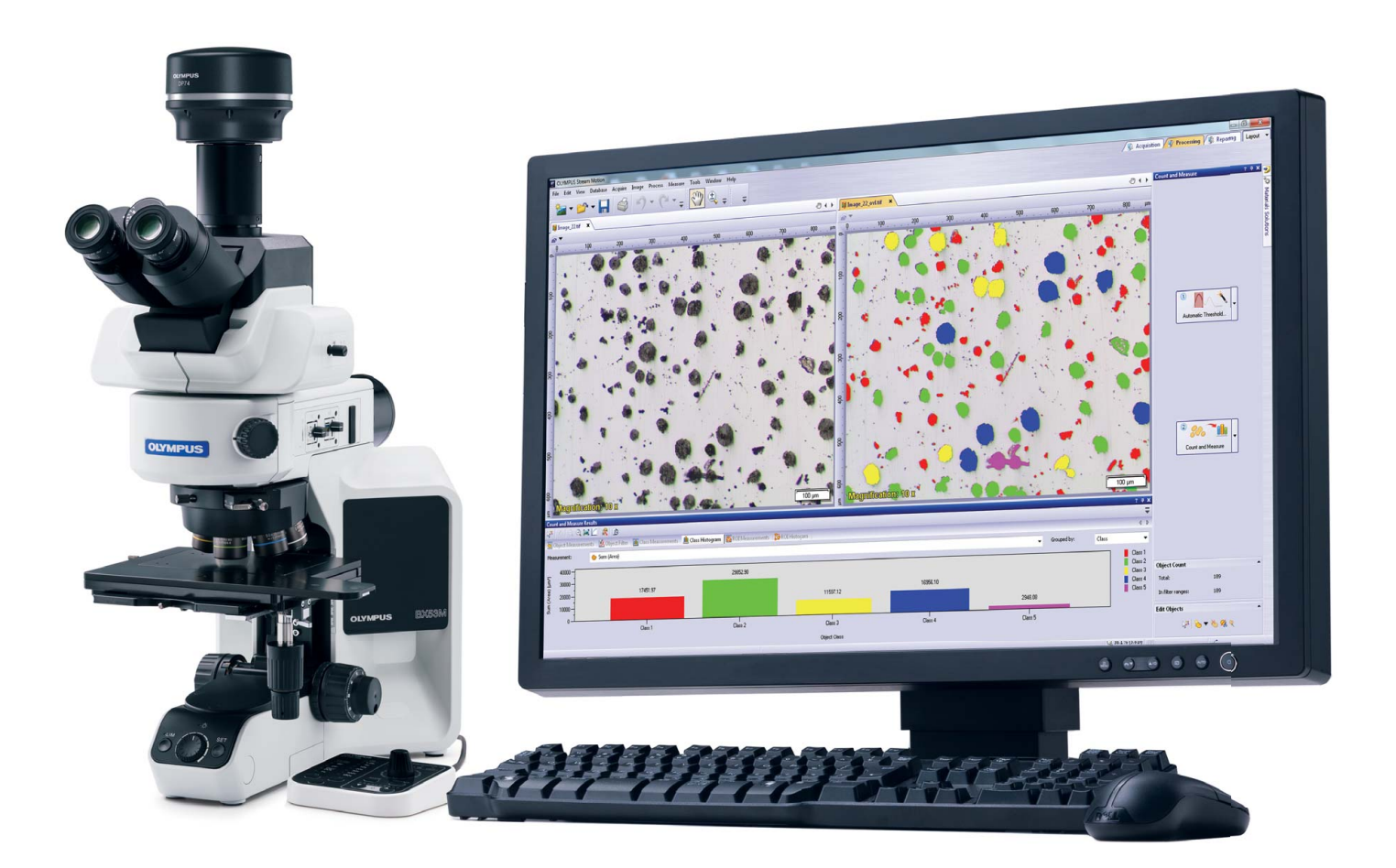

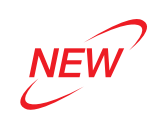

# OLYMPUS Stream, Designed with Your Workflow in Mind

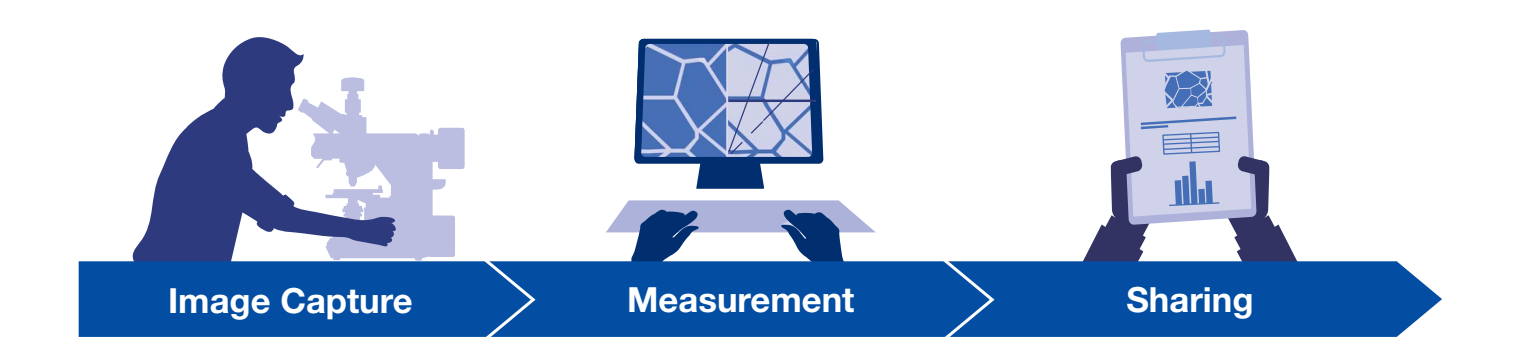

## OLYMPUS Stream Makes Processes Easy, Efficient, Reliable, and Repeatable

For experts, technicians, and lab managers in the industry, OLYMPUS Stream offers users guidance through all the necessary steps to acquire sharp and crisp images that are ready for quantitative measurements and reporting. OLYMPUS Stream enables anyone to conduct complex image analysis tasks, from image acquisition to standard reporting, without expert knowledge.

OLYMPUS Stream is flexible and has all the functions necessary to conduct fast and precise observation sessions on a large variety of samples while maintaining data security and measurement reliability.

OLYMPUS Stream Provides Intuitive Solutions for Manufacturing Quality Control and in Materials Research

## Intuitive, User-Friendly Interface

An easy-to-use interface guides you effortlessly through every step from image adjustment to report creations and archiving. As a result, you'll find that you can finish your tasks more efficiently, regardless of their complexity.

## Designed for Olympus Hardware

OLYMPUS Stream is designed to work seamlessly with various Olympus microscopes and digital cameras.

## Optimized for Materials Science

With specific application modules, OLYMPUS Stream provides a unique workflow to produce consistent imaging and repeatable measurements and results.

# Intuitive, User-Friendly Interface

## Simplicity that Exceeds Expectations

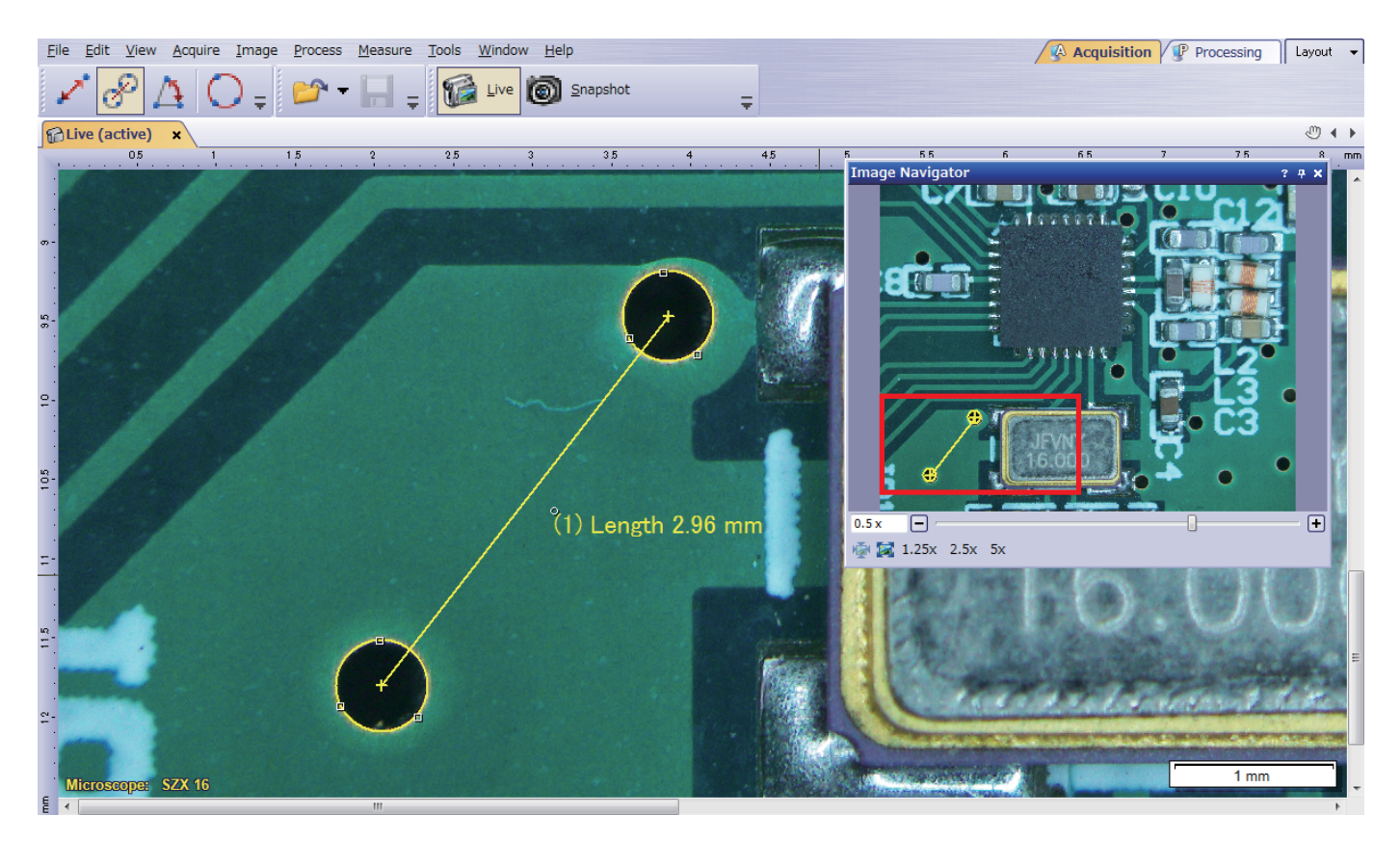

## OLYMPUS Stream Provides a Simpler Way to Work

OLYMPUS Stream's dynamic user interface reduces desktop clutter and confusion by displaying only the required tools.

Furthermore, when creating a macro or utilizing advanced customization functions appropriate to a particular workflow, the work becomes much simpler.

Optical inspection and quality control require frequent measurements. OLYMPUS Stream enables you to easily perform basic measurements, such as distance, angles, rectangles, circles, ellipses, and polygons, using the mouse. The measurements provide immediate feedback on the image or in the live data table.

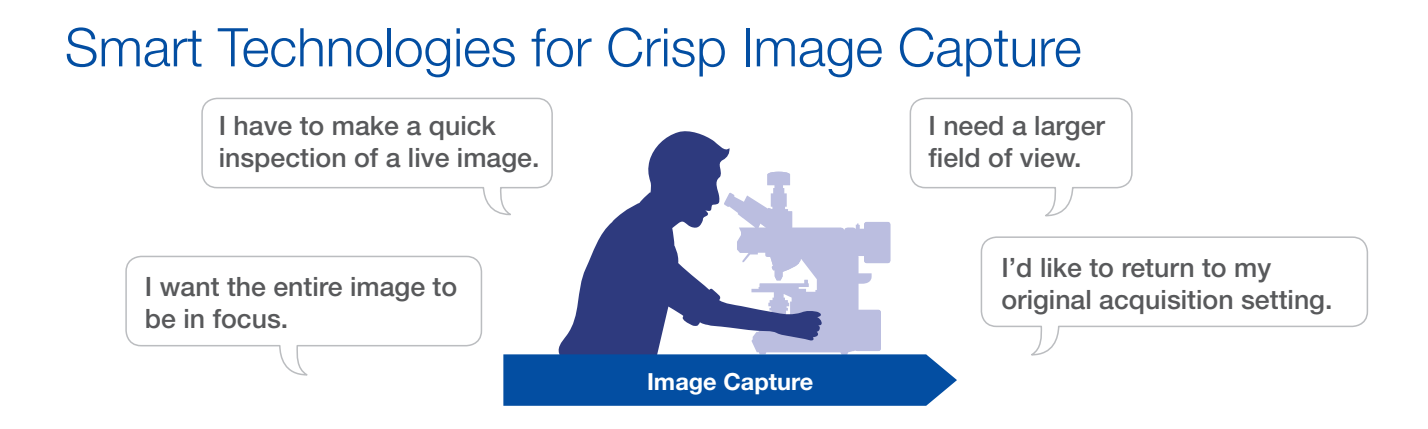

## Tools for Live Images

OLYMPUS Stream offers a variety of live functions including live digital reticles, live zoom, live focus indicator, and live image measurement. These tools help provide an immediate understanding of the size of subjects to save time.

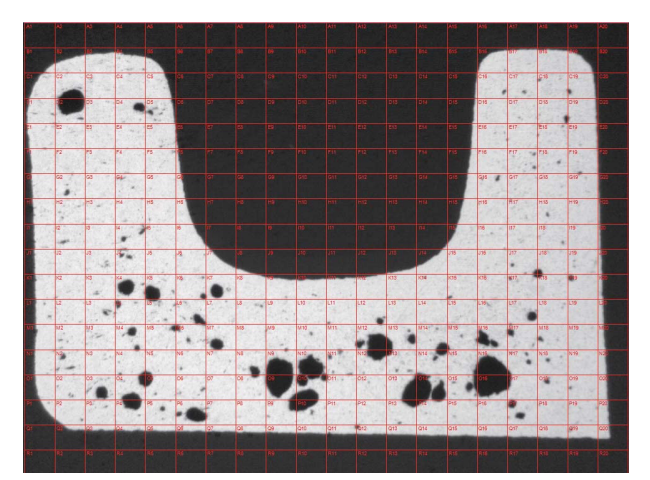

Estimating pore size using live digital reticles (Cross section of die casting)

## Recall Acquisition Setting

Recall acquisition setting enables users to quickly recall previously used camera settings to enable images are captured with consistent look and feel. When using a motorized microscope, this function can automatically recall previous hardware settings. OLYMPUS Stream also guides the user to manually recall settings when using BX microscopes and stereo microscopes.

## Quick Panorama and Extended Depth of Focus

OLYMPUS Stream software enables the creation of images for samples that extend beyond the standard depth of focus or the field of view. The instant Extended Focus Image (EFI) function uses the fine focus adjustment to intuitively combine many images taken at different Z-levels to build a single combined image that is entirely in focus. Instant Multiple Image Alignment (MIA) enables users to create panoramic images by simply moving the XY stage. A motorized stage is no longer necessary.

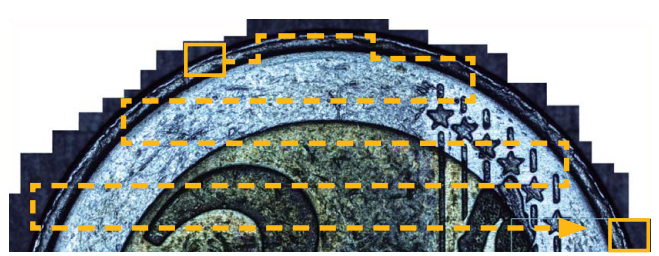

Instant MIA image of a coin

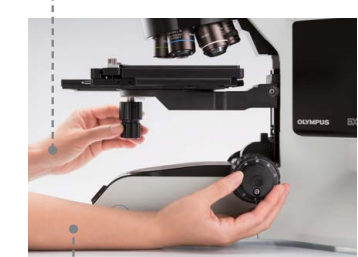

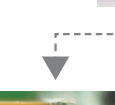

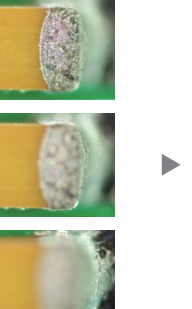

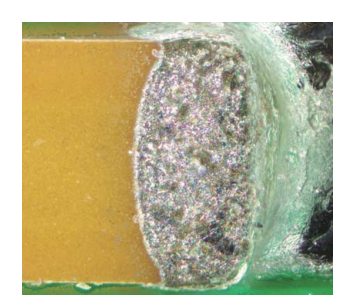

Instant EFI image of a capacitor on PCB

## Save Time on Repeated Tasks

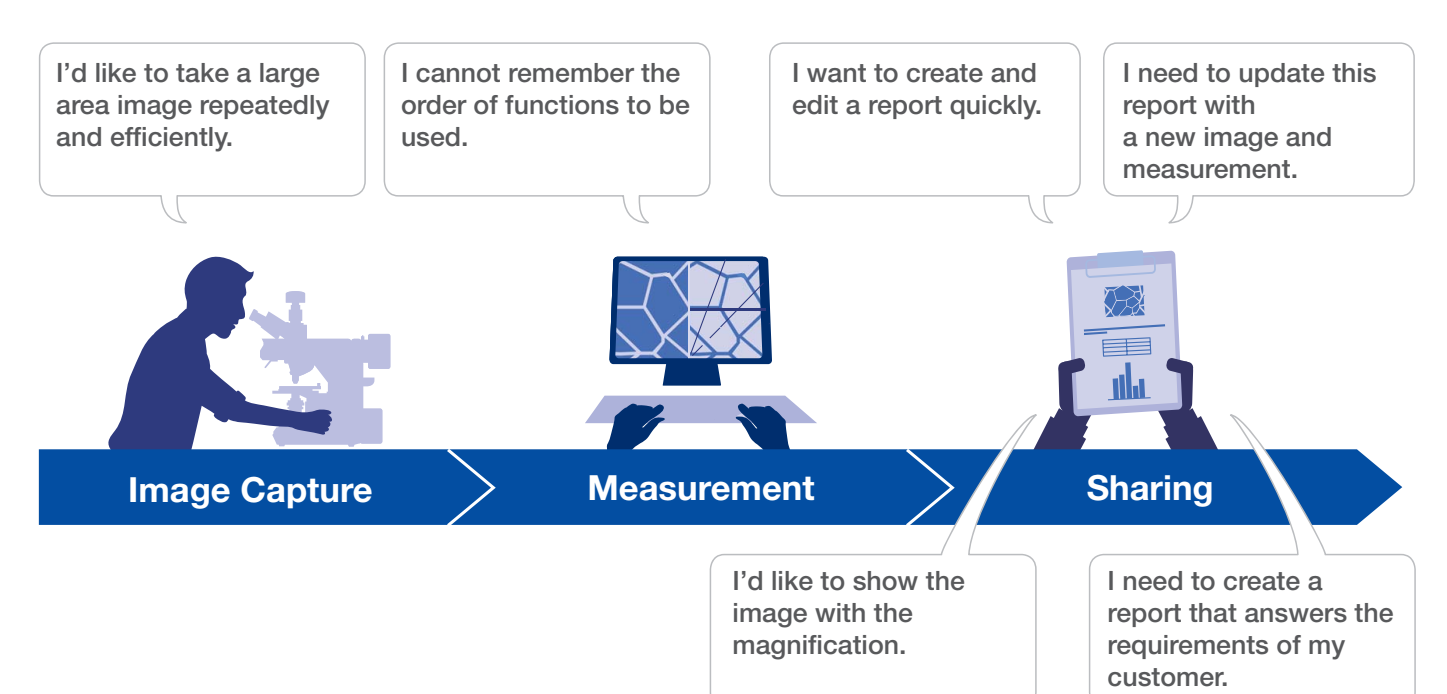

## Guided Operation for Dedicated Purpose Analysis

When performing image analysis, it is often difficult to remember how to perform a function or the correct order of functions necessary to generate a report with proper images and results. OLYMPUS Stream offers intuitive tools to perform complex image analysis tasks in compliance with most common international standards. This reduces the amount of necessary training and enables more time for completing the task, rather than remembering how to do it. When using a motorized stage, the alignment feature speeds up your work on multiple sample locations. Please refer to pages 11–15 for more materials solutions information.

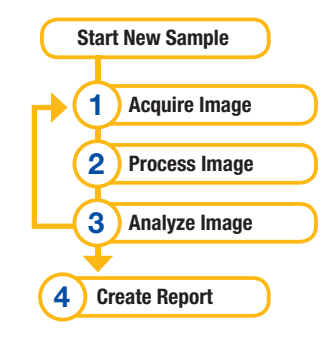

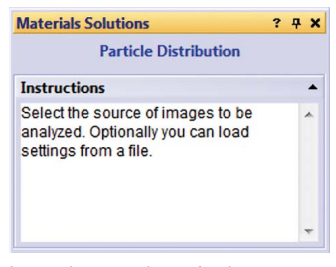

Instructions are shown for the current operation Test image for roundness shape factor

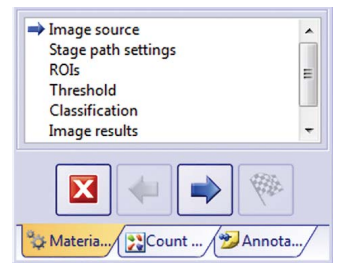

Progress visible at a glance and the intuitive button boxes are straightforward

### 1 User Guidance (1) Acquire Image

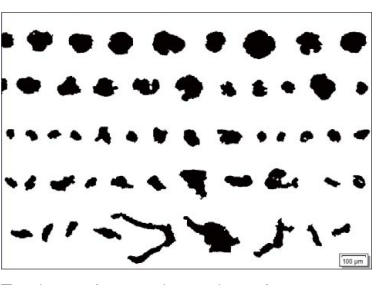

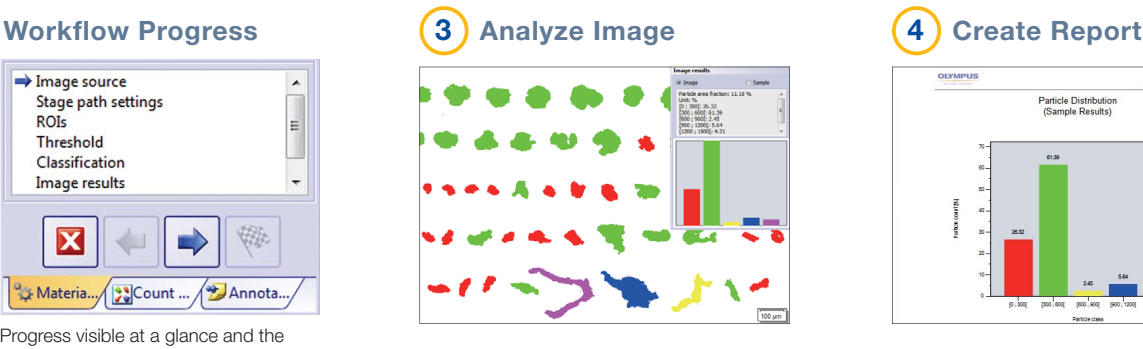

### 2 Process Image

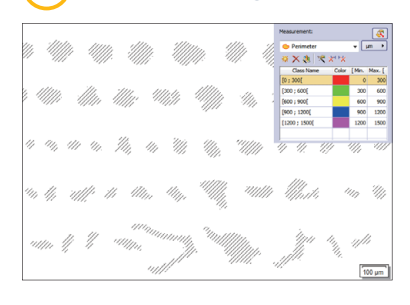

## 4

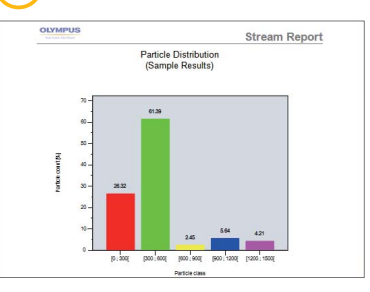

## Automatic Calibration Helps Eliminate User Variation

The automatic calibration feature uses a standard micrometer to calibrate the microscope and automatically generates a calibration report. This eliminates user variability in the calibration process for more reliable measurements. For example, if you undertake periodic magnification calibration maintenance using a manual calibration method, the value may differ based on how tired you are when conducting the calibration. With the Automatic Calibration function, the calibration value is always reliable because it is automatically calculated with the averaged value from more than 10 points.

\*The recommended calibration sample is DSX-CALS-HR or OB-MM1/100 (for reflected for transmitted light abservations).

## **Automatic Tools for Efficient Image Acquisition**

When creating large, high-resolution automated images using the Multiple Image Alignment (MIA) function, the combination of OLYMPUS Stream with a motorized stage provides a fast results. OLYMPUS Stream utilizes contrast-based software autofocus to rapidly acquire images of high-contrast surfaces. It is even possible to combine EFI and MIA in the automatic mode.

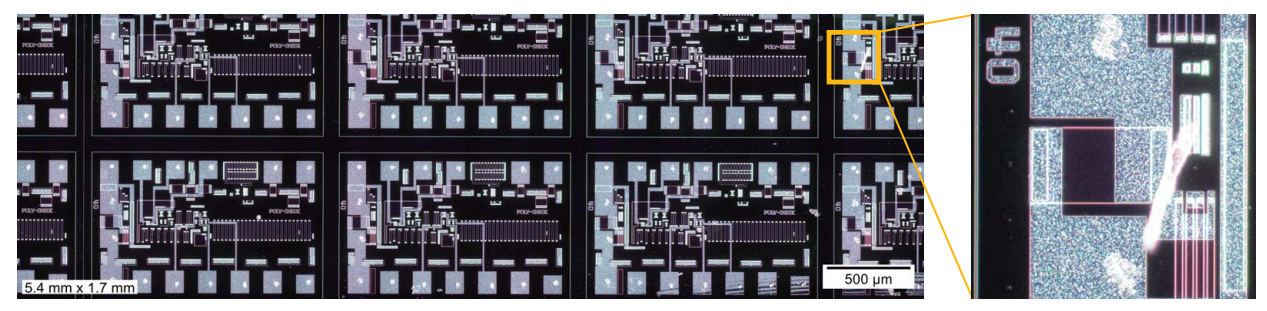

Sharp and high-contrast MIA image of integrated circuit (IC) pattern (darkfield observation with 20X objective lens)

## **Efficient Report Creation**

Creating a report often takes longer than capturing the image and taking the measurements. OLYMPUS Stream provides intuitive report creation to repeatedly produce smart and sophisticated reports based on pre-defined templates. Editing is simple and reports can be exported to Microsoft Word, Excel, or PowerPoint. In addition, OLYMPUS Stream reporting enables digital zooming and magnification on acquired images. Report files are a reasonable size for easier data exchange by email.

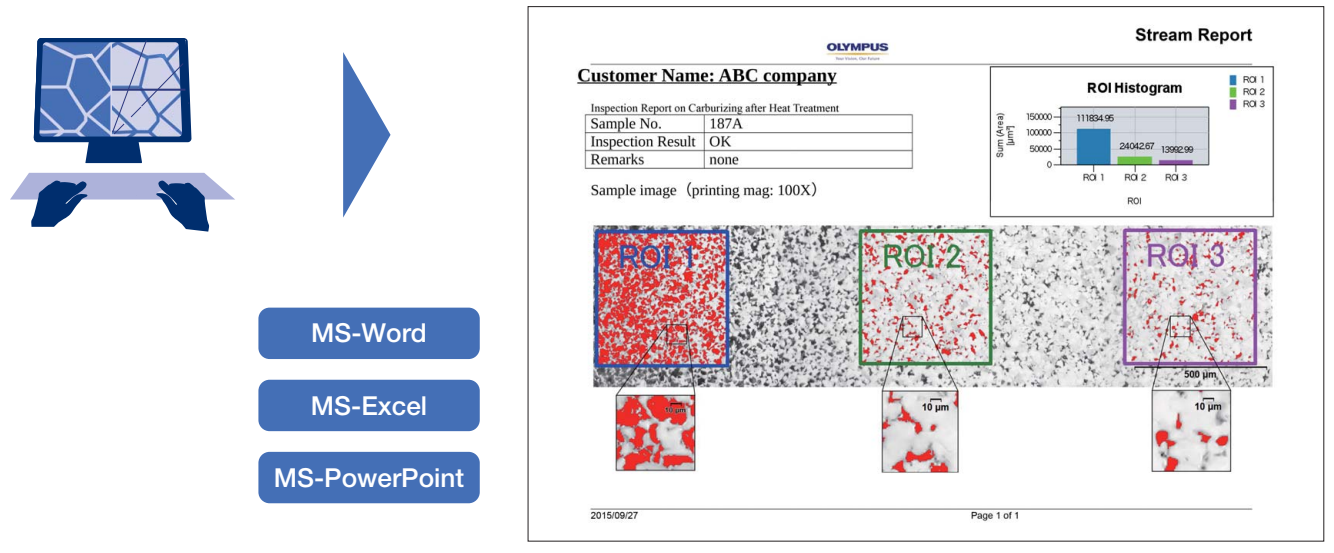

Professional report summarizing particle counting data

# Designed for Olympus Hardware

## Modular Approach to Build Your System

OLYMPUS Stream is a powerful and user-friendly tool for making measurements because it was developed for Olympus microscopes with the assistance of experienced microscope users. This means that there's no need to manually record the optical parameters of Olympus UIS2 objectives when used with a conventional microscope. Furthermore, magnification calibration is not required when importing Olympus DSX and LEXT images into Stream. The OLYMPUS Stream software system can be purchased in a variety of packages designed to fit various needs from the entry-level OLYMPUS Stream Start to advanced packages.

## **Configurable**

## Olympus microscope control

- Upright, inverted, and stereo frames
- Nosepieces and illuminators, both motorized and coded
- Function assignment to hand set

## Reliable data

## Automatic recognition

- Microscope unit names
- Observation conditions
- Correct magnification

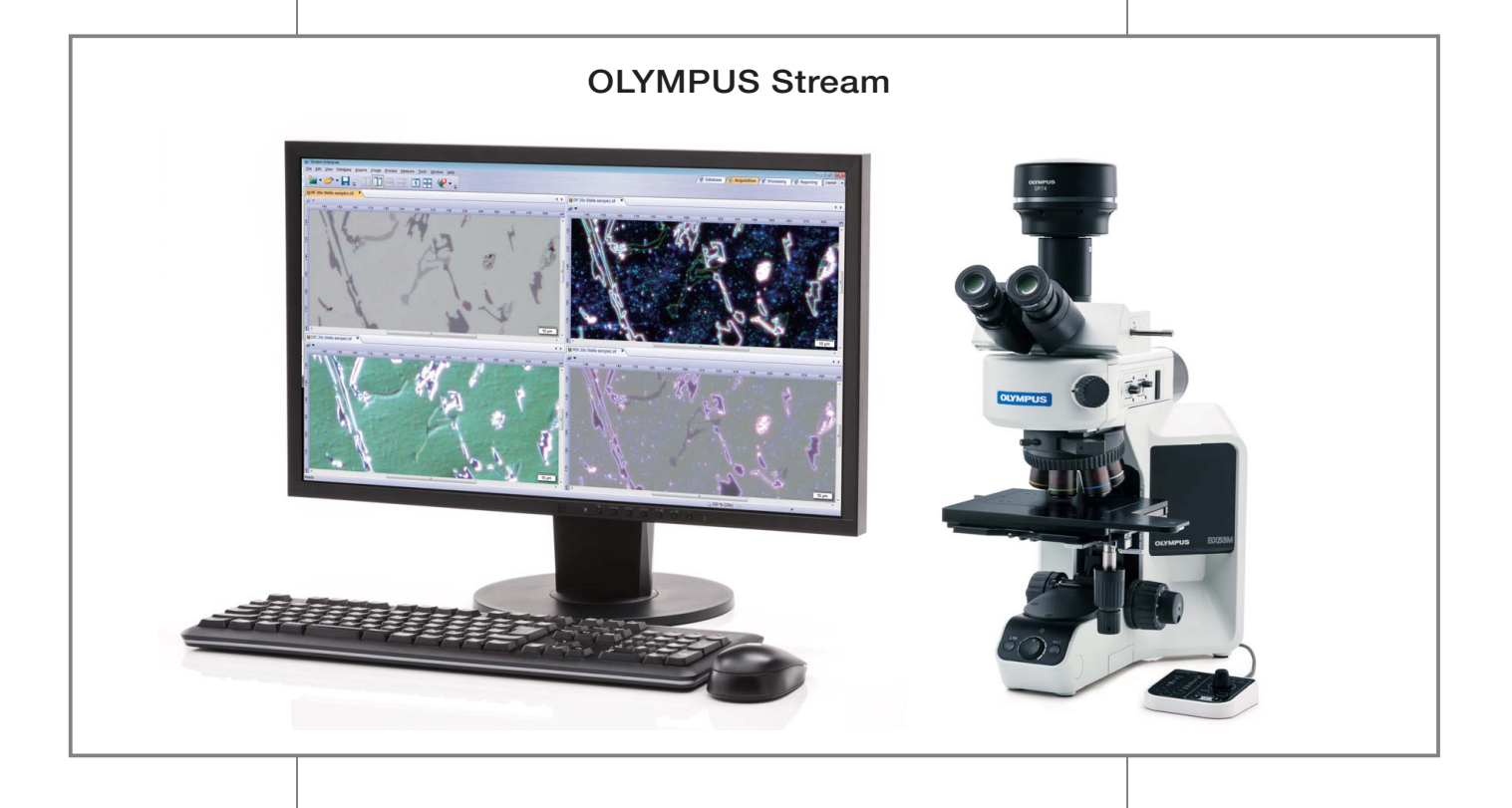

## Olympus cameras

- Well-balanced color tuning
- Image processing including HDR
- On-line shading correction

## High image quality

## Seamless data import for postprocessing

- DSX digital microscope
- LEXT laser microscope
- Other lab-based imaging systems

## Seamless sharing

## Olympus Digital Cameras

## **Color fidelity**

Seeing a sample as it is, with true color over many complex elements, is important for reproducible and high-quality measurements. Olympus' expertise in optics have enabled us to develop optimally balanced color tuning.

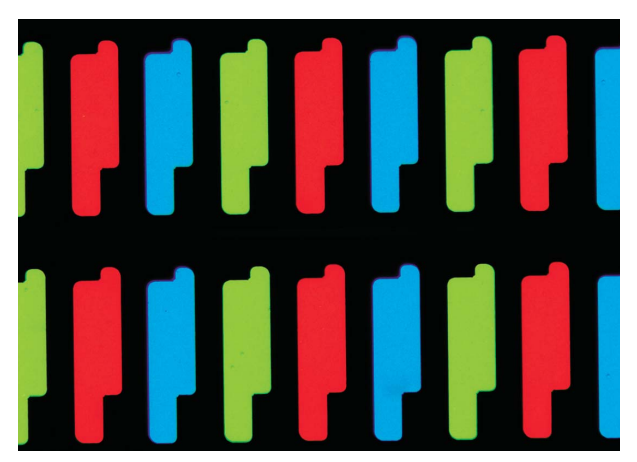

LED color filter

## Easily inspect images for materials science

OLYMPUS Stream supports a broad range of Olympus digital cameras and provides a variety of common functions to make inspection or materials analysis easy and precise.

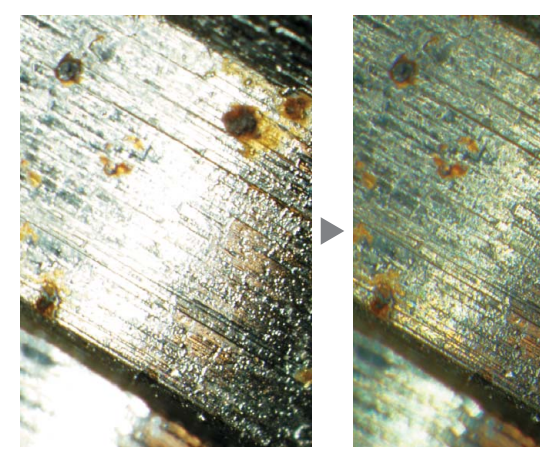

Clearly exposed for both dark and bright parts by HDR (Sample: Fuel injector bulb)

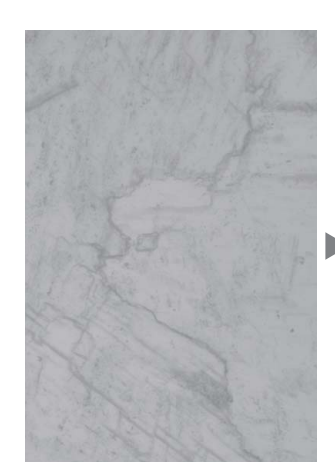

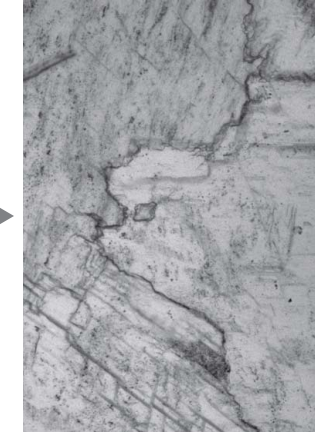

Contrast enhancement by HDR

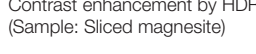

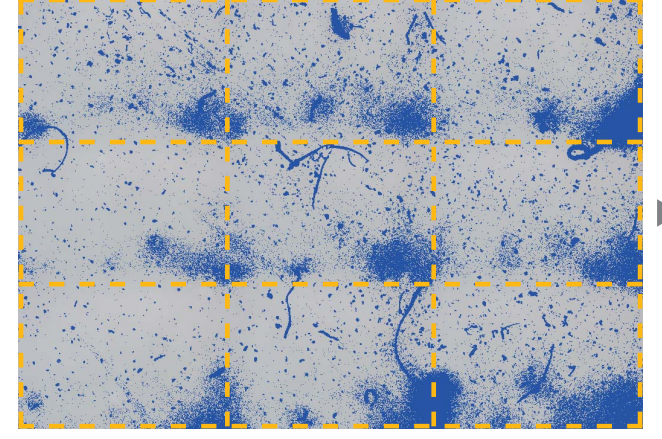

 $3 \times 3$  MIA image: Raw image illustrating shading where images were stitched together (Sample: Residue on membrane filter)

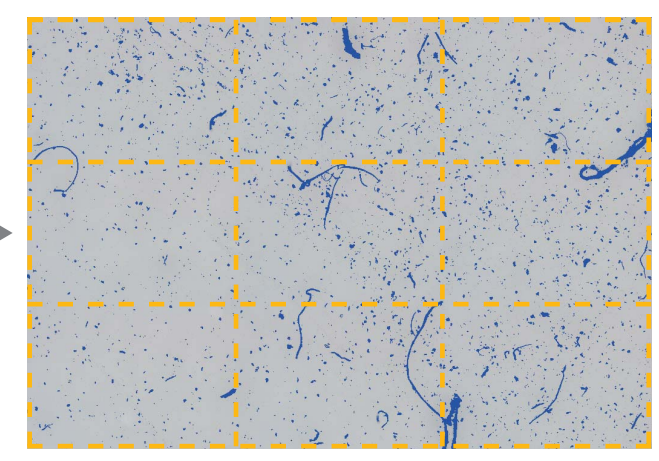

3 × 3 MIA image: Tiled image with shading correction (No visible tiles make threshold setting in image analysis easier)

•Please refer to the camera overview catalog for details.

# Optimized for Materials Science

## The Right Solution for Your Inspection Needs

The field of materials science is very demanding in terms of requiring repeatable results to fulfill internal or external standard operating procedures. Most of these requirements are enforced as standard business requirements and must be taken into account. OLYMPUS Stream is expandable with a unique series of optional solutions to facilitate individual inspection, measurements, and analysis with a simple and reliable workflow. OLYMPUS Stream is a solution-oriented product that offers a variety of applications for various materials science analysis.

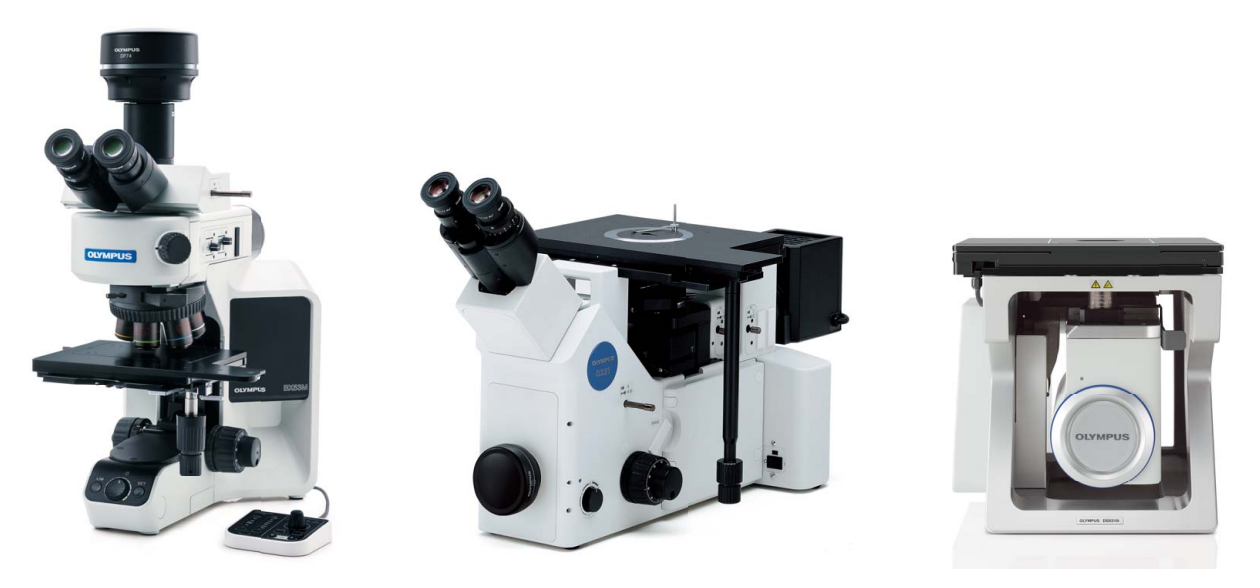

Olympus industrial microscopes support metallurgical analysis solutions

## 3-Dimensional Measurement and Line Profiles

New materials, new techniques, and the drive towards nano-technology demand higher standards of measurement and quality control. Without the appropriate tools for 3D imaging, it is impossible to quantitatively analyze images from a sample. The OLYMPUS Stream 3D solution provides coded and motorized Z control and instant EFI with height map capability to measure a 3-dimensional sample. Data obtained: 3D Surface View, 3D Measurement, 3D Profile Measurement

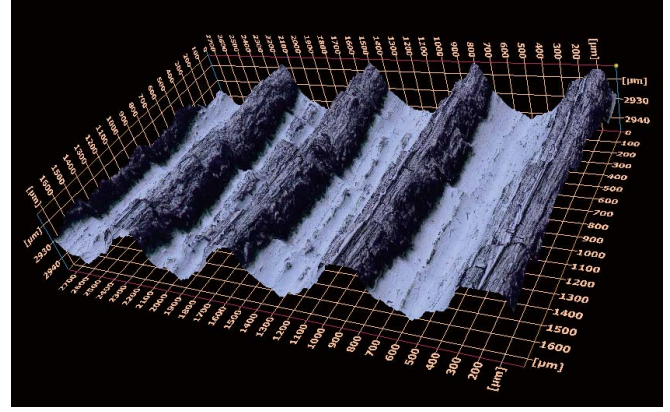

3D surface view (roughness test sample)

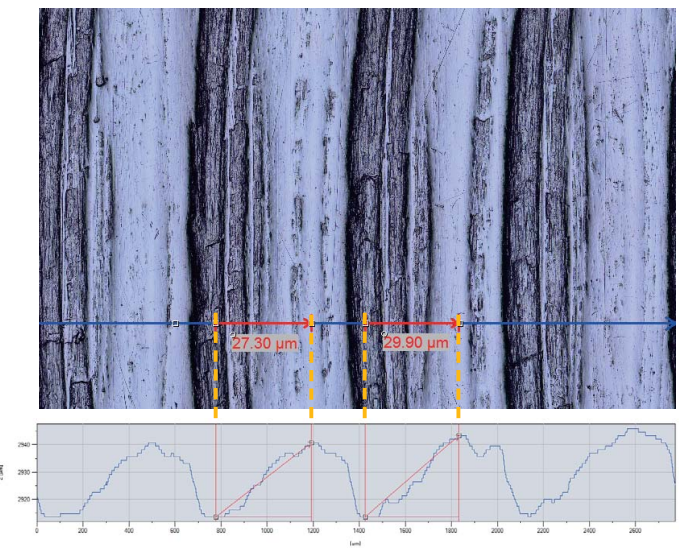

Single view and 3D profile measurement

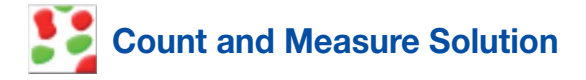

Detecting objects and measuring size distribution are among the most important applications in digital imaging. OLYMPUS Stream Count and Measure utilizes advanced threshold methods to reliably separate objects (e.g. particles, scratches) from the background. More than 50 different object measurement and classification parameters are available including shape, size, position, and pixel properties. Two classification parameters can be selected simultaneously. An OLYMPUS Stream Desktop license and Count and Measurement Solution can also be used to support the DSX510 or DSX510i Digital Microscope for particle analysis common to metallography evaluation and similar applications.

Data obtained: Number of detected particles, Individual measurement results and Class histograms

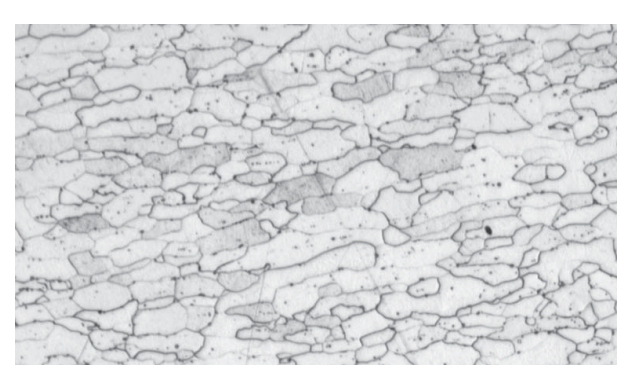

Etched steel microstructure (original image)

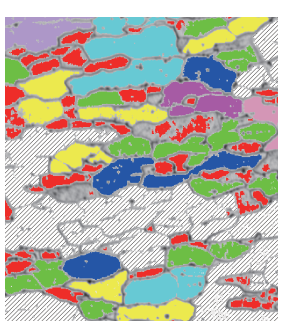

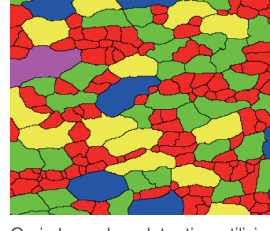

Grain boundary detection by conventional software

Grain boundary detection utilizing powerful "Separate Objects" filter

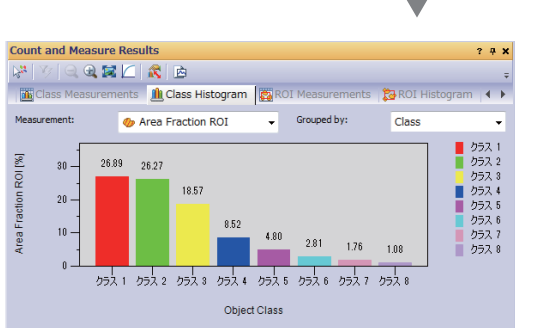

## Recommended Functions

### **Efficient analysis**

OLYMPUS Stream provides a way to preset complex imaging and measuring tasks with the Macro Manager. The set of tasks can then be performed with a single click. This capability also allows consistent output when different operators are using the Count and Measure solution.

### Powerful image filters

OLYMPUS Stream has a variety of useful filters for edge detection, smoothing, and other purposes. For example, the "Separate Objects" filter, "DCE" (Differential Contrast Enhancement) filter, and "Grayscale" filter help make threshold setting and particle detection easier.

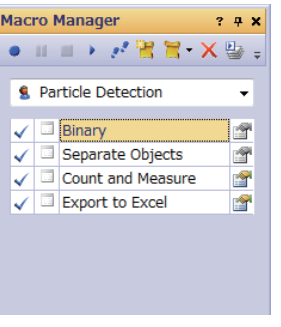

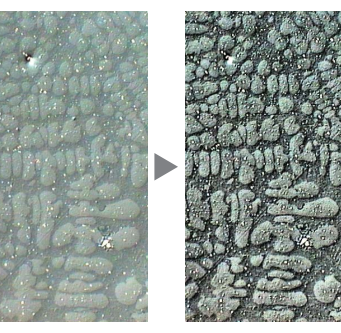

Example of Macro Manager setup for Count and Measure

Enhanced contrast using the DCE filter (Dendrite in aluminum casting)

## Solutions for Metallography (Metal/Casting Industries)

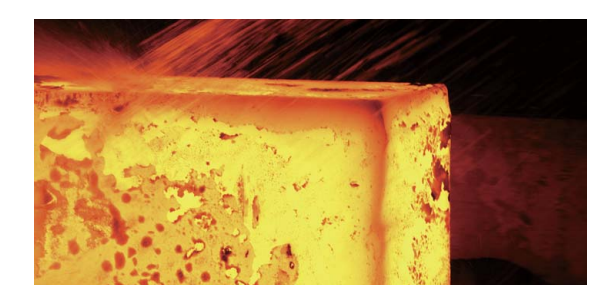

Traditionally, metallography is the study of the microscopic structure of metals and alloys using optical, digital, and laser scanning microscopes. More recently, as materials have evolved, metallography has expanded to incorporate materials ranging from electronics to composites used in sporting goods. By analyzing a material's microstructure, its performance and reliability can be better understood. Today metallography is used in materials development, incoming inspection, production and manufacturing control, and failure analysis. Metallography is essential for product reliability.

## Grain Sizing in Microstructure Using the Intercept Counting Method

This solution is for manual ferritic or austenitic grain size measurement of steel. It gives a single averaged value using the different available standards (ASTM E112-12; ISO 643:2012; JIS G 0551:2013; JIS G 0552:1998; GOST 5639-82; GB/T 6394-2002 and DIN 50601:1985).

### Key features

- Counts the number of grain intercepts with patterns
- Direct visualization of pattern andgrain boundaries
- Select from multiple standards

### Typical applications

- Metallic materials and other types of materials with geometric structure
- Non-twinned materials (ferrite, aluminum, BCC metals)

### Associated functions

• Various image filters • HDR

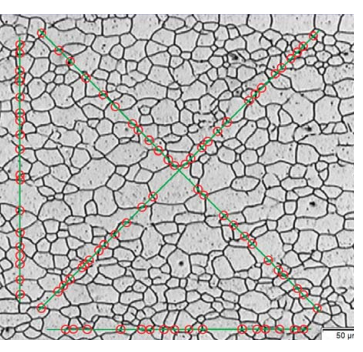

Grain sizing intercept solution (Microstructure with ferritic grains)

## Grain Sizing in Microstructure Using the Planimetric Method

This solution is for automatic grain size distribution measurement on etched microstructures (it also works on aluminum microstructures) using the different available standards (ASTM E112-12; ISO 643:2012; JIS G 0551:2013; JIS G 0552:1998; GOST 5639-82; GB/T 6394-2002 and DIN 50601:1985).

### Key features

- Counts the number of grains included in the image
- Powerful grain boundary
- Select from multiple standards

### Typical applications

- Metallic materials and other types of materials with geometric microstructure
- reconstruction by the separator filter Thermally processed metals

### Associated functions

• Various image filters • HDR

Associated functions • Grayscale mode

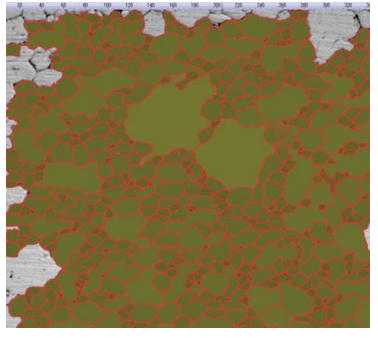

Grain sizing planimetric solution (Microstructure with ferritic grains)

Cast iron solution (Ductile cast iron showing nodular graphite)

Graphite Nodularity Evaluation

This solution automatically evaluates graphite nodularity and content in cast iron samples (nodular and vermicular types). The form, distribution, and size of graphite nodes are classified according to the ISO 945-1:2008; ASTM A247-10; JIS G 5502:2001; KS D 4302:2006; GB/T 9441-2009; ISO 16112:2006; JIS G 5505:2013; ASTM E2567-11 (for nodularity only); ASTM E2567-13 (for nodularity only) and NF A04-197:2004 (for form only) standards. This solution also assists with determining the ferrite-pearlite ratio in cast iron cross-sections.

Typical applications

castability, etc.)

• All cast iron samples (metallic parts requiring high strength,

### Key features

- Measures both the ferrite-pearlite ratio (on etched samples) and graphite distribution (on non-etched samples)
- Measures the distribution of vermicular graphite using standard charts
- Select from multiple standards

## Rating Non-Metallic Inclusion Content in High-Purity Steel

Classify non-metallic inclusions using the image of the worst field or worst inclusion found manually on the sample. This solution provides results in accordance with ASTM E45-11 Method A, ISO 4967 (method A):2013, EN 10247:2007 Method M, EN 10247:2007 Method P, DIN 50602:1985 Method M, JIS G 0555:2003 Method A, UNI 3244:1980 Method M, and GB/T 10561:2005 Method A. Individual inclusions are displayed and can be edited by the user.

### Key features

- Exclusively based on worst field method
- Typical applications
- Roll bearing, special steels,
- Users need little training • Select from multiple standards, including the most complex (EN 10247)

## • All high-purity steels

controlled dilatation steel, etc.

Inclusion worst field solution (Steel with non-metallic inclusions)

## Comparing of Actual and Reference Images

Easily compare live or still images with autoscaled reference images. This solution includes reference images in each available chargeable set (ASTM E 112-04, ISO 643:1983, ISO 643:2012, DIN 50602:1985, ISO 945-1:2008, SEP 1520:1998, SEP 1572:1971, EN 10247:2007, and ISO 4505:1978). The solution also supports multiple modes including live overlay display and side-by-side comparison. Additional reference images can be purchased separately.

### Key features

- Not dependent on microscope magnification
- Works with live and still images
- Select from multiple standards
- Typical applications
- Metallic and other materials • Thermally processed metals
- Associated functions • Easy focusing and capturing tools

Associated functions • Various image filters

• HDR

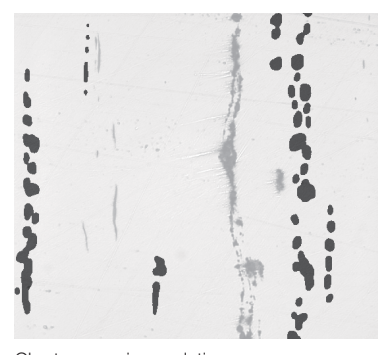

Chart comparison solution (Steel with non-metallic inclusions)

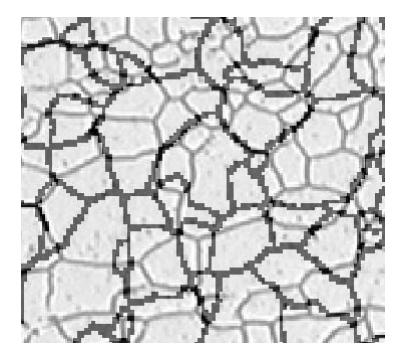

Chart comparison solution (Microstructure with ferritic grains)

## Solutions for Machinery Processing (Automotive/Machined Parts Industries)

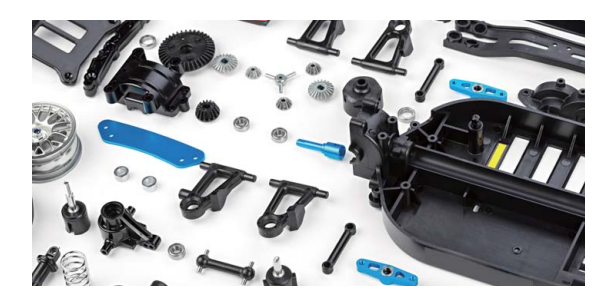

When cutting, drilling, polishing, and milling metal parts, many types of small defects may occur. In order to produce parts that are high quality, scratches, cracks, pore size, and contamination must be strictly monitored during the production process.

## Welding Distortion

OLYMPUS Stream offers an optional solution for measuring the geometric distortion induced by heat during welding. It is easy to perform Asymmetry, Multiple Perpendicular Lines, and A-Throat measurements and the solution enables detailed and quantifiable measurements of the welding distortion. These measurements are important for assessing the quality of the weld.

### Key features

- Measures throat thickness, asymmetry, and thickness of welds
- Geometry is shown on the live image

### Typical applications

- Fillet-welded joints (tee, lap, and corner joints)
- Arc-welded joints
- MIA and FFI

• MIA and EFI

• MIA and EFI

Associated functions

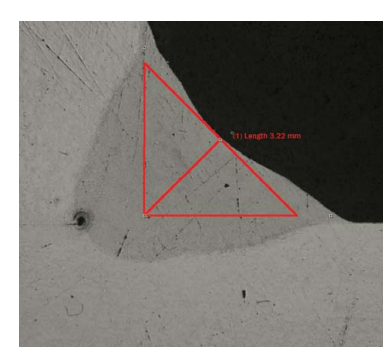

Weld measurement solution (A-Throat measurement in a weld seam)

## Phase and ROIs Measurement

OLYMPUS Stream is used to measure multiple phases on a microstructure by selecting color or gray level intensity (threshold). Sixteen different phases can be defined as well as multiple regions of interest (ROIs) (including the magic wand). Several color spaces can be used (RGB or HSV), and a minimal size criteria can also be defined. The results are then expressed as phase fraction area calculations. In order to create reproducible results, the ROIs can be defined using discrete sizes for comparative measurements.

### Key features

- Selecting different phases using multiple thresholding techniques
- Multiple ROIs (including magic wand) can be selected
- Results are calculated per ROI and per phase

## Typical applications

- Welding quality check • Die casting
- 
- Steel microstructure • Composite materials
- 

# Associated functions

Advanced phase analysis solution (Phase analysis in dual phase polymer)

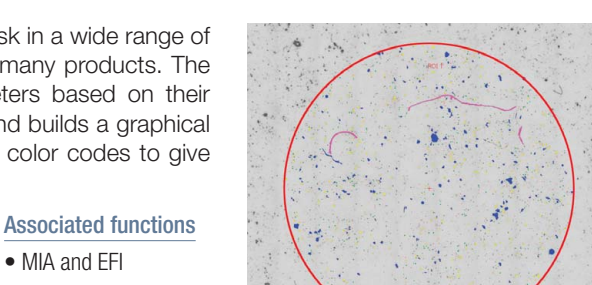

 $\mathbf{v}$ 

Particle distribution (Particles extracted on membrane filter)

Particle Distribution

Measuring the physical characteristics of particles is a common task in a wide range of industries and is often a critical parameter in the manufacture of many products. The Materials Solution Particle Distribution classifies particle parameters based on their morphology such as size, diameter, area, color, and elongation, and builds a graphical representation of the distribution. Class bins can be defined with color codes to give better understand the results.

### Key features

- Counts the numbers of particles in ore or multiple images (motorized solution)
- Classifies according to a selected dimension amongst a large choice
- Codes and validates results according to user's standards

### Typical applications

- Reactivity of dissolution rate (e.g. catalyst, tablets)
- Stability in suspension (e.g. sediments, paints)
- $\bullet$  Efficacy of delivery (e.g. asthma inhalers)
- Texture and feel (e.g. food ingredients)
- Appearance (e.g. powder coatings and inks)

### Other recommended solutions:

## Solutions for Electronics (Electronic Device/Semiconductor Industries)

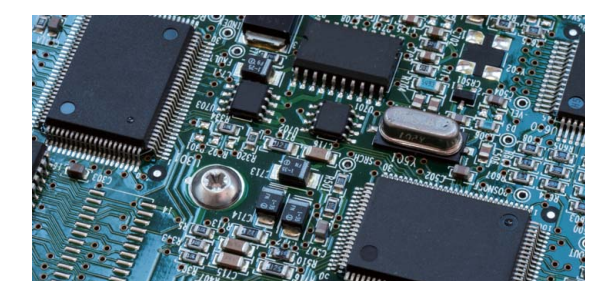

As electronic devices such as computers, cameras, and smartphones continue to shrink, components such as lead frames and connectors are also getting smaller. For example, the average distance between electrical connector pins is now only 0.2 mm. In printed circuit boards, very thin plates are coated. Verifying the homogeneity of this coating is a key element of product quality.

## Throwing Power Measurement

Use this solution to measure the distribution of copper plating thickness in throughholes or micro-vias through all the steps necessary to make critical measurements of printed circuit boards (PCBs). This includes dimple depth, or the difference in height between the plated copper within a via and around the perimeter of that via.

### Key features

- Manually measure selected point on live images in a cross-sectioned sample
- Extensive user guidance through all
- points, according to the sample geometry • Automatic result correction for samples not
- fully cut through the center of the hole
- Typical applications • HDI printed circuit boards
- Associated functions
	- Easy focusing and capturing tools

Associated functions • Easy focusing tools

Associated functions

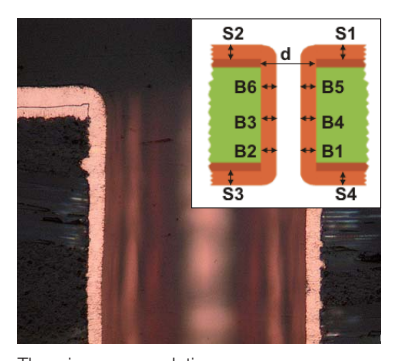

Throwing power solution (Cross section of a through hole of PCB)

## Automatic Critical Dimension Measurement

Use this solution to create edge-detection-based measurements in a live image with pattern recognition. Use the software to create scanners to measure distances (pointto-line, circle-to-circle), circle diameter, circle roundness, and bounding box (width, length, and area). The integrated validation tool provides a pass/fail flag for every measurement.

Typical applications

### Key features

- Expert users can define a measurement Semiconductor products routine
- Execute the measurement recipe using a controller without changing the
- measurement parameters or the tolerance
- Immediate "Fail" or "Passed" flag

## 3-Dimensional Measurement and Line Profiles

This solution creates height maps from stacks of images acquired automatically or manually with different Z positions. The resulting image can be visualized in three dimensions using the surface view. Measurements like 3D profiles and height differences between two or several points can then be performed easily. The results can then be exported into workbooks and Microsoft Excel spreadsheets.

### Key features

- 3D image obtained with focus-variation method without any size limit
- $\bullet$  Extract a 3D profile by selecting a line and measure orthogonal distances on the profile with feedback on the image
- Export 3D profiles for compatibility with roughness calculation by 3rd party software

### Typical applications

- 3D profile for evaluation of surface Easy focusing tools flatness
- Failure analysis

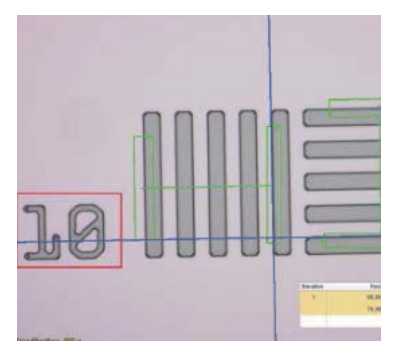

Automatic measurement solution (Wafer structure)

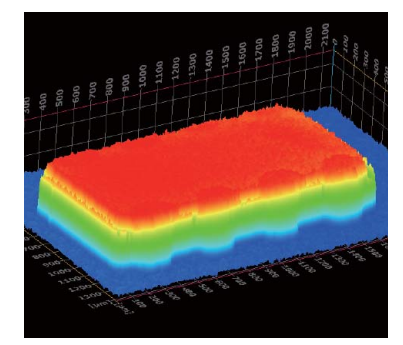

3D solution (IC chip on PCB)

## Solutions for Surface Coatings and Thin Film Deposits (Coating Industries)

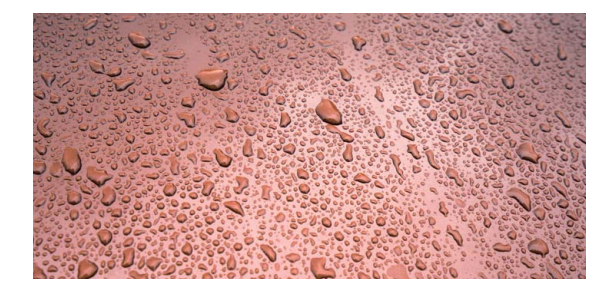

Surface coatings are any mixture of film-forming materials that contain pigments, solvents, and other additives, which, when applied to a surface and cured or dried, yields a thin film that is functional and often decorative. Surface coatings include paints, drying oils and varnishes, synthetic clear coatings, and other products whose primary function is to protect the surface of an object from the environment. These products can also enhance the aesthetic appeal of an object by accentuating its surface features or concealing blemishes.

## Thin Coating Thickness Evaluation (Calotest Method)

This solution enables measurement of the coating thickness from top view images using the Calotest method. With the Calotest method, a grinding sphere wears a tiny crater through the coating. The software uses the sphere and sample geometry to calculate the thickness of the coating.

### Key features

- Guides the user through a selection of shapes and print morphologies
- Measurements are easy to perform
- Complies with international standards

### Typical applications

### Associated functions

Associated functions

• EFI and MIA

- Various image filters
- Anodic oxidation layers
- Surfaces treated by ion sputtering

• CVD, PVD, plasma spray coatings

- or ion plating
- Chemical and galvanic deposits
- Polymers, paints, and lacquers

Coating thickness solution (Printed thin coating on metal substrate obtained with Calotest method)

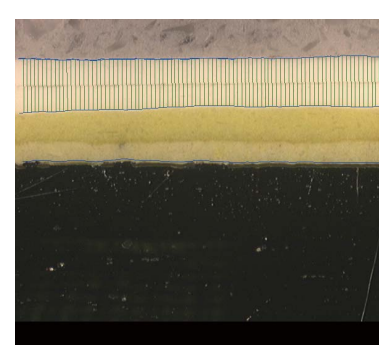

Layer thickness solution (Cross section of paint and primer lacquer on steel)

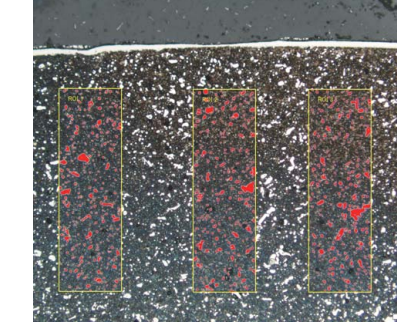

Porosity solution (Cross section of carbide coating in thermal deposition processing)

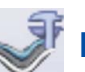

## Layer Thickness Measurement

Measures layer thicknesses either perpendicular to neutral fibers, via the shortest distance, or with a new parallel method. Users can now measure layers with even or uneven boundaries. Layer thickness measurement software calculates mean, maximum, and minimum values as well as statistical data for each individual layer. Layer boundaries can be specified using automatic detection, magic wand, or manual mode. Individual measurements can be added or deleted later.

Typical applications

• Anodic oxidation layers • Chemical and galvanic deposits • Polymers, paints, and lacquers

• CVD, PVD, plasma spray coatings

## Key features

- Select different phases using automatic, magic wand, and manual measurement modes.
- Automatic layer measurement is performed using the neutral fiber as reference layer
- Flexible selection of multiple points or inter-distance
- 

## Pore Fraction and Density Measurement

The Porosity solution in OLYMPUS Stream includes a tool for measuring the area fraction and number of pores on cross-sectional surfaces and coatings. The software uses the threshold method to differentiate between the pores and the substrate on color or gray level images. Pore density and the size of the largest pore is calculated for every selected Region of Interest and on the whole image.

### Key features

- Several thresholding techniques available
- A size limit per pore can be fixed
- Measurement per ROI is available
- Typical applications • Voids in chemical materials
- Level of porosity in foam

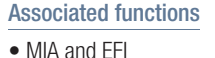

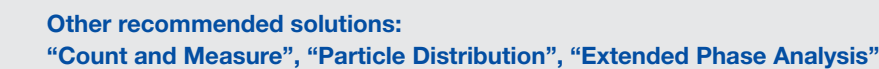

## Materials Solutions for Every Purpose

### More information is available on the application notes pages of the Olympus website

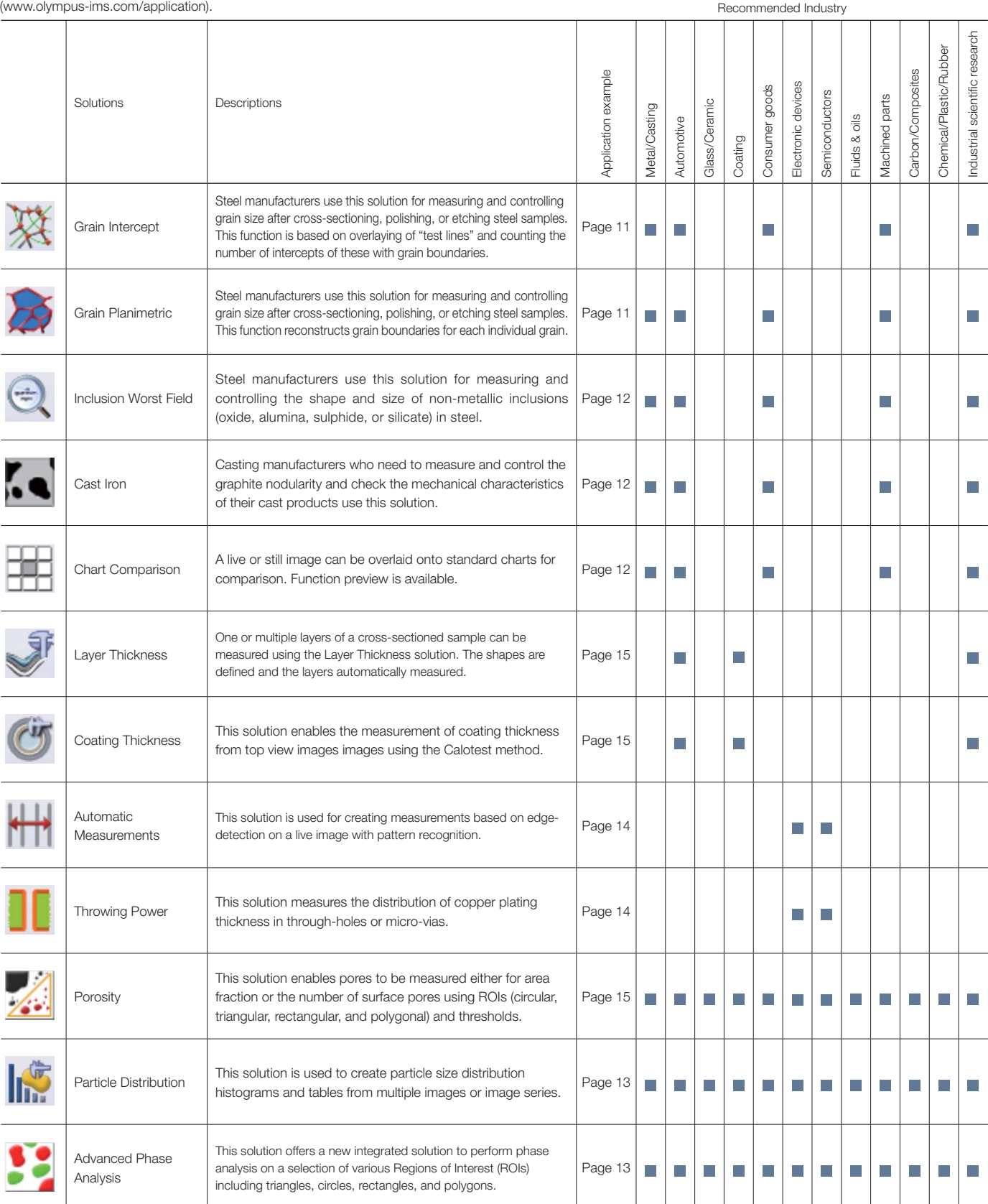

### **Main License Specifications**

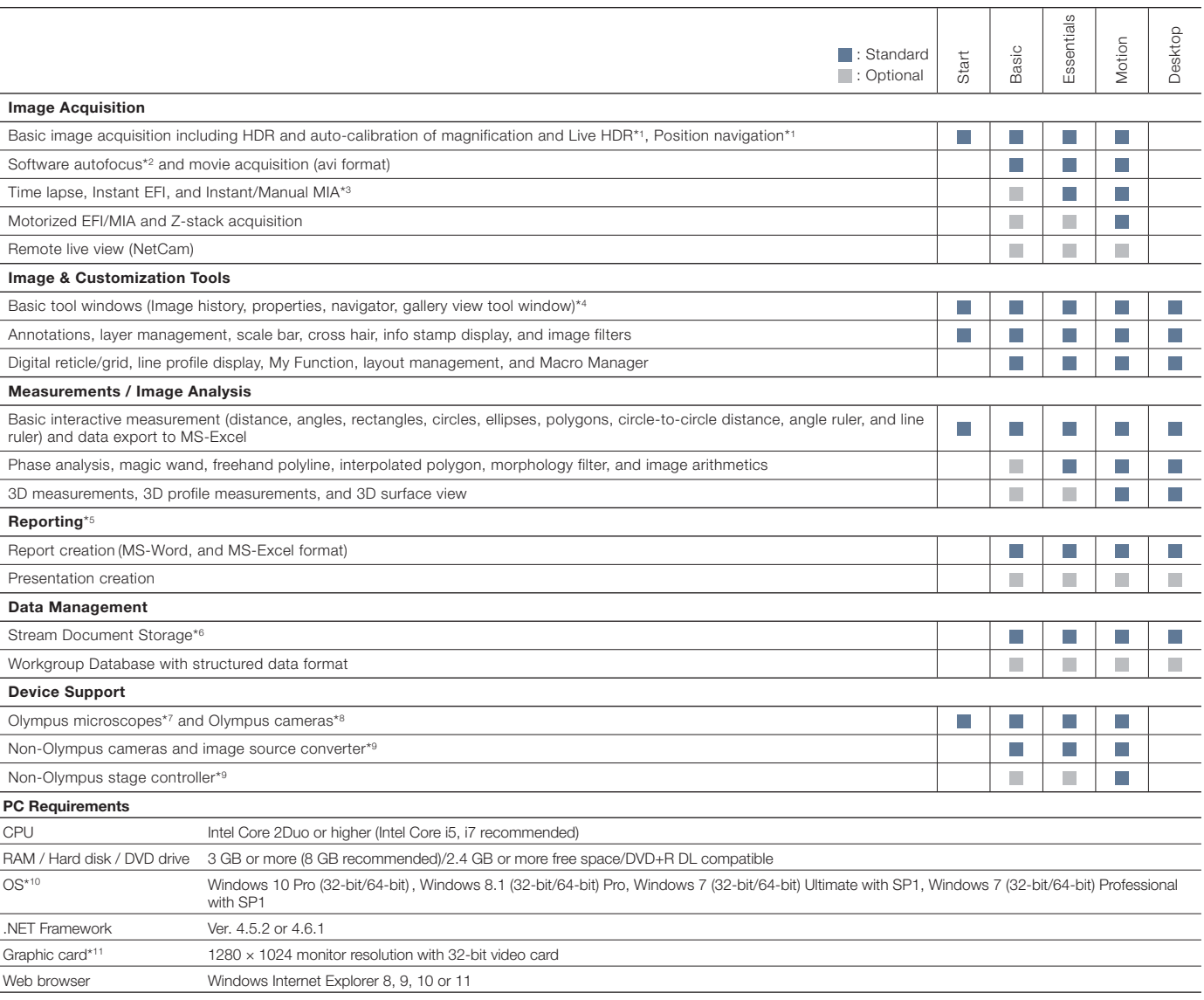

\*1 Requires DP74 camera, and the LiveHDR function requires 64-bit OS.

\*2 Requires Olympus microscope with motorized Z-axis or external motorized Z-axis with OLYMPUS Stream Motion or Automation Solution<br>\*3 Instant MIA may not work property with some cameras<br>\*4 Write and read all major file fo

\*5 Requires Microsoft Office 2016, 2013 (SP1) or 2010 (SP2)

\*6 Utilizing Microsoft SQL Server Express \*7 Supports MX61A, MX61L, MX61, BX3M-CB, BX3M-CBFM, BX-UCB, BX-REMCB, IX-UCB, SZX-MDCU, SZX2-MDCU, U-CBS, STM7

\*8 Supports DP20, DP21, DP22, DP25, DP26, DP27, DP70, DP71, DP72, DP73, DP74, LC20, LC30, SC30, SC50, SC50, XC10, UC30, UC30, UC30, VC50, VC50, XM50, XM10, XM10IR<br>\*9 Please contact Olympus for supported device information<br>

\*11 Required configurations for LiveHDR in DP74. •Graphic board applicable to CUDA made by NVIDIA (compute capability 2.1 or more) •Graphic board driver applicable to CUDA 7.0 or more

### **Special Solution Specifications**

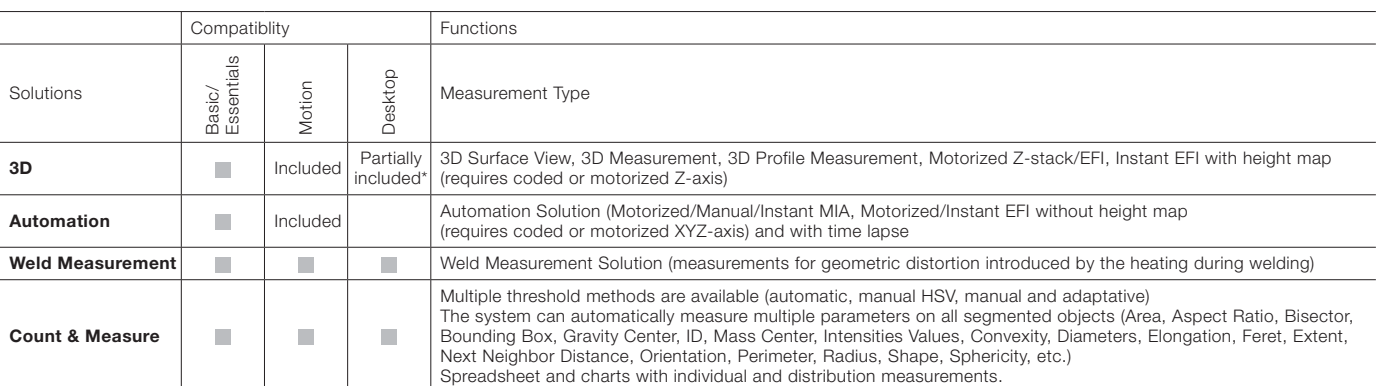

\*Not possible to use the functions relating to image acquisitions

## **Materials Solutions Specifications**

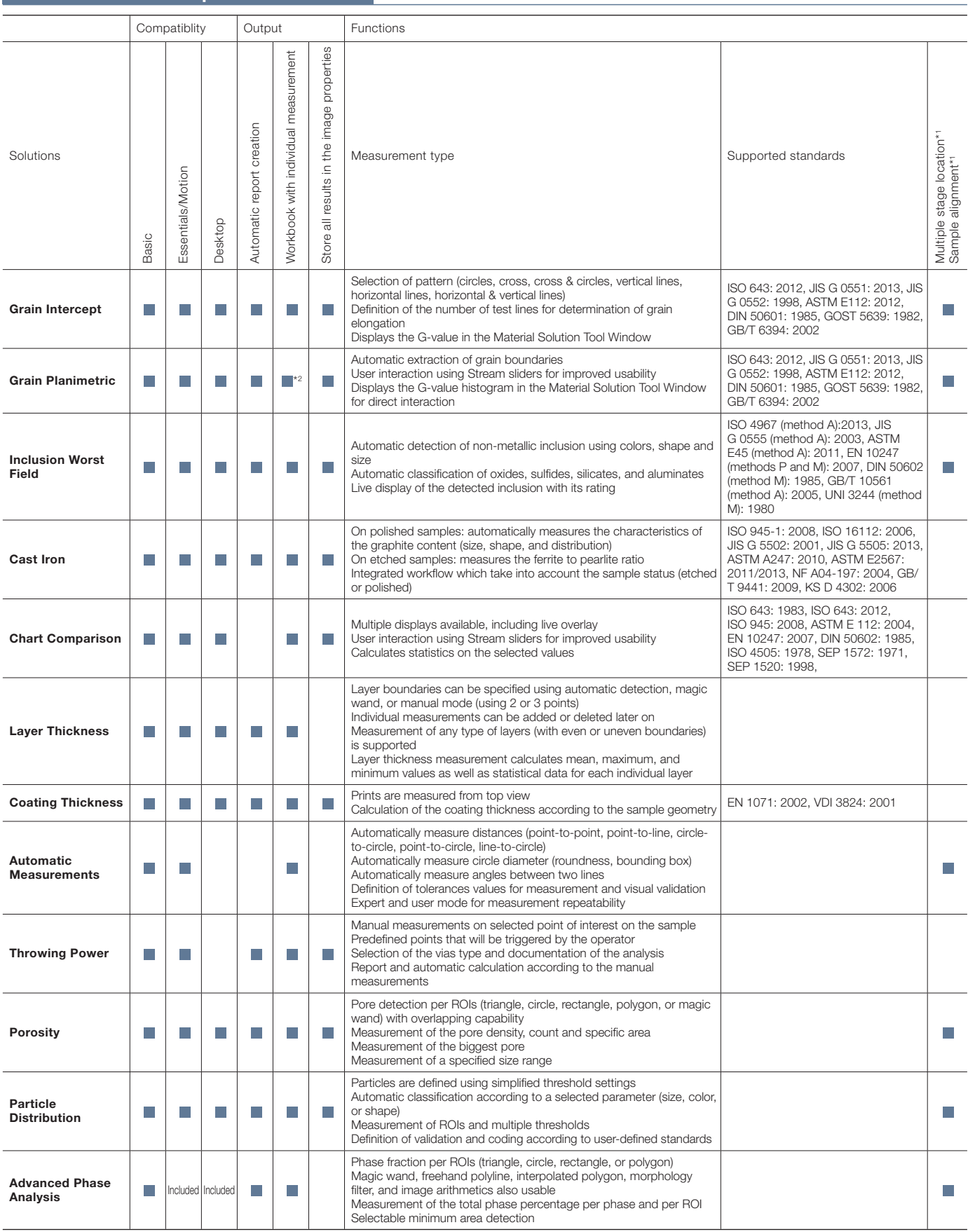

\*1 Possible with OLYMPUS Stream Motion and other Stream packages with Automation solution

\*2 Stream chart with the distribution can be output

OLYMPUS Stream is also available as post-processing software (Stream Desktop) for the entire range of DSX series Digital Microscopes and the LEXT 3D Measuring Laser Microscope.

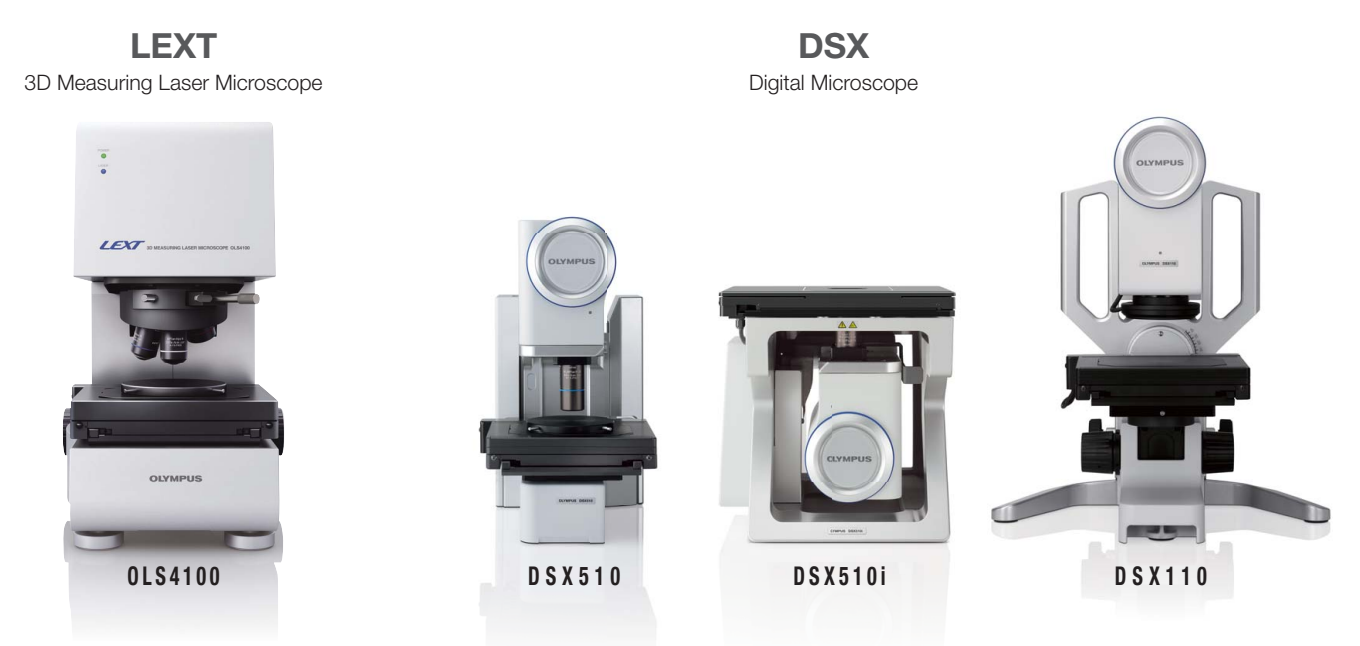

Try OLYMPUS Stream for 30 days free of charge. Please visit the Olympus website for more information. www.olympus-ims.com/stream

 $\cdot$  OLYMPUS CORPORATION is ISO14001 certified.

- $\cdot$  OLYMPUS CORPORATION is ISO9001 certified.
- 
- 
- This product is designed for use in industrial environments for the EMC performance. Using it in a residential<br>• environment may affect other equipment in the environment.<br>• All company and product names are registered t

www.olympus-ims.com **OLYMPUS** 

Shinjuku Monolith, 2-3-1 Nishi-Shinjuku, Shinjuku-ku, Tokyo 163-0914, Japan<br>Shinjuku-ku, Tokyo 163-0914, Japan